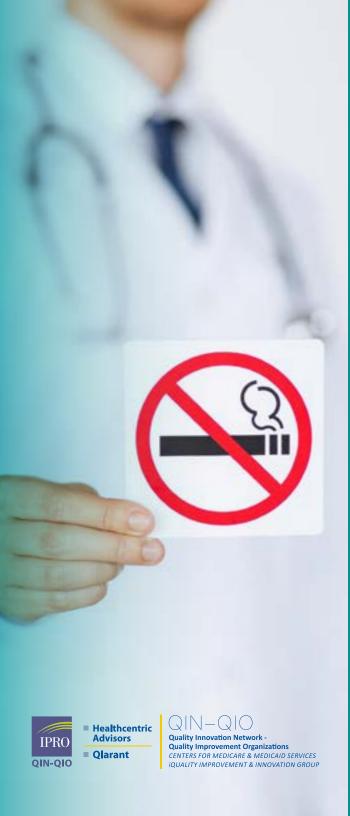

Tobacco Cessation into Electronic Health Records to Improve Patient Outcomes and Maximize Reimbursement

### The purpose of this tool

- Developed as a resource for providers, in response to low rates of tobacco use screening and referrals among Medicare Fee for Service Beneficiaries. These interactions may not be fully captured, which can impact both reimbursement opportunities and patient outcomes.
   The following best practices should be applied across recommended patient groups.
- Serves as a resource for practices to leverage EHRs and interdisciplinary teams in tobacco use screening, counseling, prescribing, referrals, and managing/tracking patients. Includes:
  - » EHR capabilities that may be available,
  - » Key registry activities,
  - » A workflow example promoting the use of the EHR across patient encounters where interdisciplinary team members can support the tobacco cessation process flow,
  - » A selection of helpful resources and reference materials.

While the information in the tool is based on guidelines and best practice, each system will have its own features and team members to consider when designing workflows and delegating tasks and functions.

### Did you know?

out of long smokers want to quit.

receive advice to quit from a health professional and make a quit attempt annually.

Less than

1/3

who attempt to quit use cessation treatments.

#### Medicare fee-for-service data indicates that:

- Tobacco use screening and utilization of tobacco cessation counseling and medications is low.
- Providers may not be capturing their tobacco cessation interactions in a way that reflects the quality of care provided or maximizes potential reimbursement.

#### Best practices you can follow:

- ✓ Screen patients for tobacco at every visit.
- ☑ Counsel patients who use tobacco to quit at every visit.
- ☑ Establish a standardized process for tobacco use screening and cessation.

Studies indicate that EHR modifications to support smoking cessation have led to improvements in the documentation of smoking status in EHRs, increased referrals of patients to cessation counseling, and led to better payment incentives.

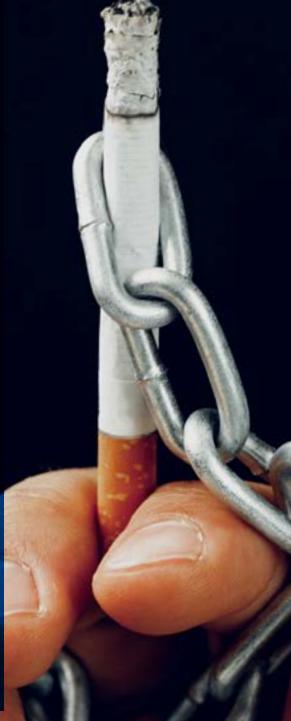

## Implementation Strategies and Key Components Steps to Involve Your Interdisciplinary Team

- 1. Ensure that your tobacco cessation protocol can be queried and extracted.
- 2. Use programmed decision support text, pop-ups, check boxes, and pick lists to minimize data entry for the following activities:
  - Automating tobacco use identification and intervention coding and documentation.
  - Automating the diagnostic code when a patient is identified and documented as a current tobacco user.
  - ☑ Brief tobacco cessation counseling provided during the visit (select 1-3 minutes or 3-10 minutes of counseling).

- ✓ Triggering appropriate billing and reimbursement documentation.
- Providing the appropriate coding when placing, documenting, routing, and billing a submitted medication order.
- Automatically populate the after-visit summary with educational content and resources tailored to each patient's needs (handouts, Quitline information, referral to tobacco cessation specialists, and follow-up appointment details).

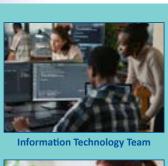

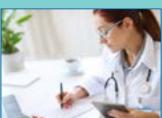

Physician, Nurse, Medical Assistant

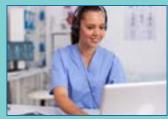

Receptionist/Admin

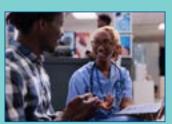

**Patients and Care Partners** 

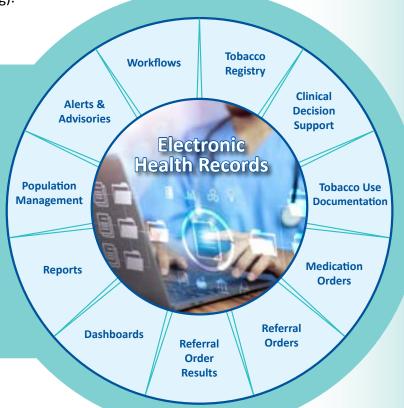

# **Build a Registry of Tobacco Users from Your Electronic Health Record (EHR)**

A registry can enhance your smoking cessation activities, provide critical follow-up cessation support to patients who screen positive for tobacco use, and help document key patient interactions. A registry also facilitates continued patient engagement and outreach such as follow-up phone counseling, invitations to events and support groups, and tobacco program mailings.

A registry can be as simple as a spreadsheet that tracks these key activities:

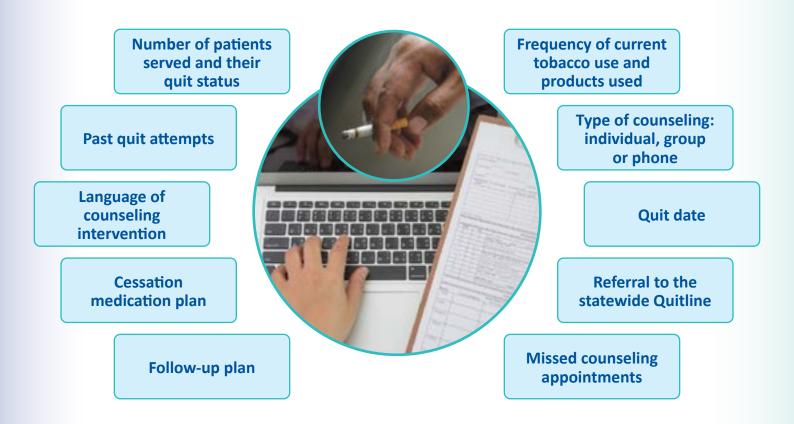

# Implement Mandatory Screening Interventions that Connect Cessation Services Using Closed-Loop Electronic Referrals

A closed loop system ensures that patient engagement with services and referral outcomes are populated and tracked. Identify a Tobacco Champion at the practice to help to guide and support the workflow. It is also important to be familiar with tobacco cessation services and resources local to your patients and practice.

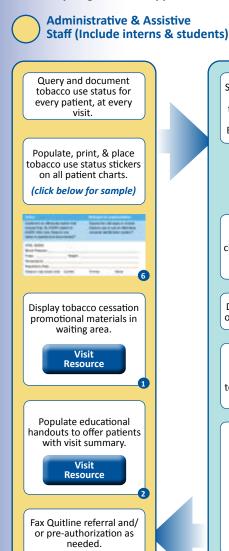

Billing

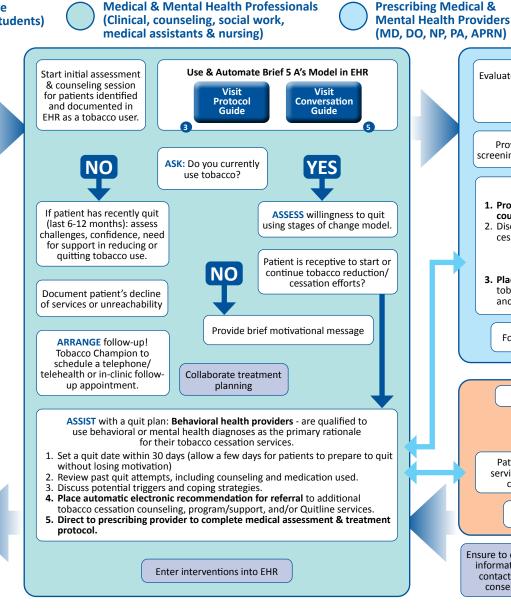

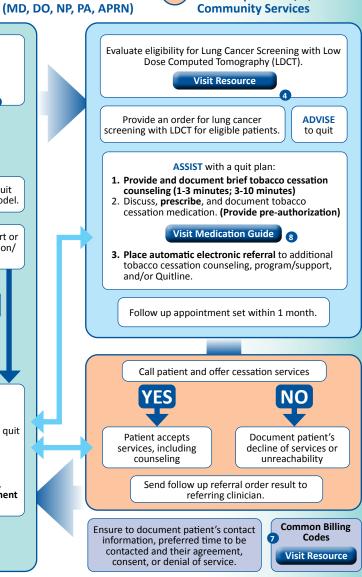

**Tobacco Cessation, Behavioral** 

**Health Specialists, Quitline &** 

#### Flowchart Resources and References

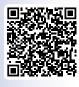

1. IPRO QIN/QIO Ask About Quitting Materials

https://qi.ipro.org/home/askaboutquitting-a-campaign-for-providers-and-community-health-professionals/

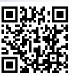

2. IPRO LINKS Portfolio: Tobacco Cessation

https://qi-library.ipro.org/?\_sf\_s=tobacco

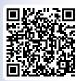

3. Million Hearts® Protocol for Identifying and Treating Patients Who Use Tobacco

https://millionhearts.hhs.gov/files/Tobacco-Cessation-Protocol.pdf

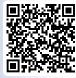

4. Lung Cancer Screening with Low Dose Computed Tomography (LDCT)

https://www.cms.gov/medicare-coverage-database/view/ncd.aspx?NCDId=364

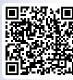

5. CDC's A Practical Guide to Help Your Patients Quit Using Tobacco

https://www.cdc.gov/tobacco/patient-care/pdfs/hcp-conversation-guide.pdf

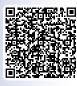

6. HHS' Treating Tobacco Use and Dependance: A Quick Reference Guide (sticker, p12)

https://www.ahrq.gov/sites/default/files/wysiwyg/professionals/clinicians-providers/guidelines-recommendations/tobacco/clinicians/references/guickref/tobagrg.pdf

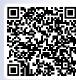

7. Smoking Cessation: Resources to Increase Services and Reimbursement

https://qi-library.ipro.org/2023/01/31/smoking-cessation-resources-to-increase-services-and-reimburse-ment/

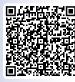

8. Pharmacologic Product Guide: FDA-Approved Medications for Smoking Cessation

https://smokingcessationleadership.ucsf.edu/sites/smokingcessationleadership.ucsf.edu/files/Documents/FactSheets/376701 CABHWI pharma-PRINT 2022.pdf

### **Additional Resources and References**

- 5As, 2As & R Models
   https://www.cdc.gov/tobacco/campaign/tips/partners/health/materials/twyd-5a-2a-tobacco-intervention-pocket-card.pdf
- Opt-Out Process | American Lung Association Integrating Tobacco Cessation into Electronic Health Records:
   Promising Practices and Lessons Learned
   <a href="https://www.lung.org/getmedia/0810d8f2-02b4-422e-8477-9e08d4024c2f/integrating-tobacco-cessation.pdf.pd-f?uh=3047b29b0d859f9d558a1c8a27f9022a4f335d0b5f15c07936ebcabb5d9c1481">https://www.lung.org/getmedia/0810d8f2-02b4-422e-8477-9e08d4024c2f/integrating-tobacco-cessation.pdf.pd-f?uh=3047b29b0d859f9d558a1c8a27f9022a4f335d0b5f15c07936ebcabb5d9c1481
- RX for Change: Drug Interactions With Tobacco Smoke
   https://smokingcessationleadership.ucsf.edu/sites/smokingcessationleadership.ucsf.edu/files/A4%20DI%20TABLE.pdf
- American Lung Association Tobacco Cessation and Quality Measures: An Overview <a href="https://www.lung.org/getmedia/1058c8f1-ad2b-4f72-b7fd-1bd498680572/tobacco-cessation-and-quality.pdf.pdf">https://www.lung.org/getmedia/1058c8f1-ad2b-4f72-b7fd-1bd498680572/tobacco-cessation-and-quality.pdf.pdf</a>
- Cerner Corporation Millennium®/Power Chart® Utilizing the Patient Centered Model and Care Coordination
  Tools for Million Hearts®
  https://www.healthit.gov/sites/default/files/cerner\_ehr\_guide.pdf
- The Sea Mar Community Health Centers Cessation Registry

  https://resources.chronicdisease.org/dir/wp-content/uploads/2020/04/TCCP tools implementation guide chc.pdf#page=29
- Using the Electronic Health Record (EHR) to Support the Delivery of Tobacco Dependence Treatment Services
  in Health Care Settings
  https://resources.chronicdisease.org/dir/wp-content/uploads/2020/04/TCCP tools ehr tob delivery.pdf#page=14
- Babb S, Malarcher A, Schauer G, Asman K, Jamal A. Quitting Smoking Adults United States, 2000-2015. MMWR Morb Mortal Wkly Rep 2017;65:1457-1464. DOI: <a href="http://dx.doi.org/10.15585/mmwr.mm6552a1">http://dx.doi.org/10.15585/mmwr.mm6552a1</a>
- Hood-Medland EA, Stewart SL, Nguyen H, Avdalovic M, MacDonald S, Zhu SH, Mayoral A, Tong EK. Health System
   Implementation of a Tobacco Quitline eReferral. Appl Clin Inform. 2019 Aug; 10(4):735-742. PMID: 3157804

This material was prepared by the IPRO QIN-QIO, a Quality Innovation Network-Quality Improvement Organization, under contract with the Centers for Medicare & Medicaid Services (CMS), an agency of the U.S. Department of Health and Human Services (HHS). Views expressed in this material do not necessarily reflect the official views or policy of CMS or HHS, and any reference to a specific product or entity herein does not constitute endorsement of that product or entity by CMS or HHS. Publication #12SOW-IPRO-QIN-T1-AA-23-1160 [9/12/2023] - CP